# **Calamari - Bug #10456**

# **Calamari client hard codes ceph as cluster name in DiskSpaceTargets.ejs**

01/05/2015 02:33 PM - Anthony Alba

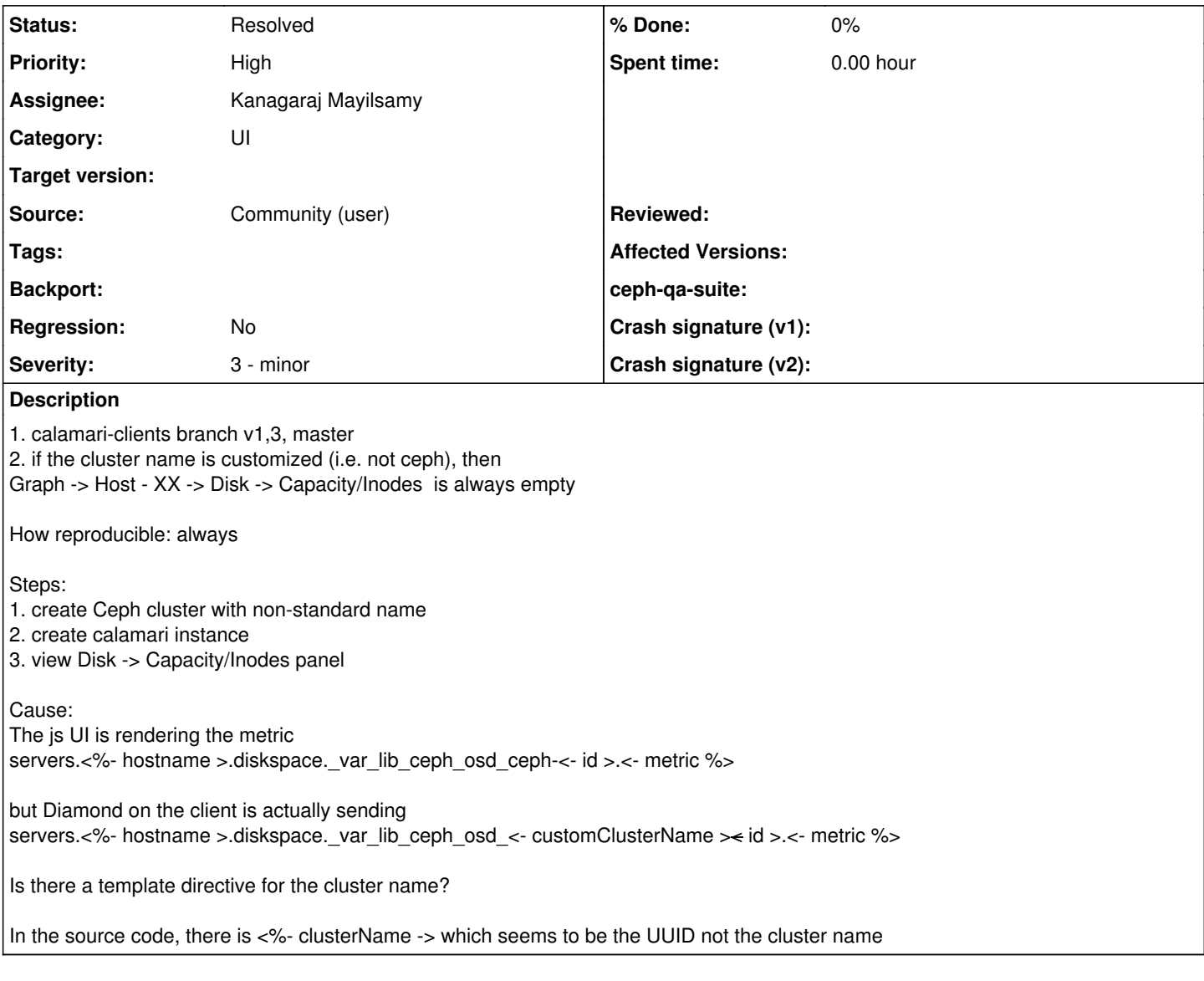

### **Associated revisions**

### **Revision 09e76742 - 02/13/2015 06:08 AM - Kanagaraj Mayilsamy**

substitute cluster-name in disk space graph

In disk space graph, cluster name was hardcoded to 'ceph'. So when the cluster name is different the graph is not shown as the graphite parameters are wrongly generated.

This is now fixied by substituting the cluster name in the disk-space graph template.

Fixes: #10456 Signed-off-by: Kanagaraj M <**kmayilsa@redhat.com>** 

### **History**

## **#1 - 01/05/2015 02:35 PM - Anthony Alba**

Reference:

<https://github.com/ceph/calamari/issues/242>

#### **#2 - 01/05/2015 02:46 PM - Dan Mick**

*- Category set to UI*

*- Source changed from other to Community (user)*

#### **#3 - 01/05/2015 03:02 PM - Anthony Alba**

On the instance, I modified the cluster name

webapp/content/dashboard/scripts/main.js

sed -i -e 's/var\_lib\_ceph\_osd\_ceph/var\_lib\_ceph\_osd\_MYCLUSTERNAME/g' main.js

and this seemed to fix the problem.

#### **#4 - 01/19/2015 04:37 AM - Kanagaraj Mayilsamy**

*- Assignee set to Kanagaraj Mayilsamy*

#### **#5 - 02/13/2015 06:13 AM - Kanagaraj Mayilsamy**

*- Status changed from New to Fix Under Review*

<https://github.com/ceph/calamari-clients/pull/89>

### **#6 - 03/05/2015 02:24 PM - Christina Meno**

*- Status changed from Fix Under Review to Resolved*